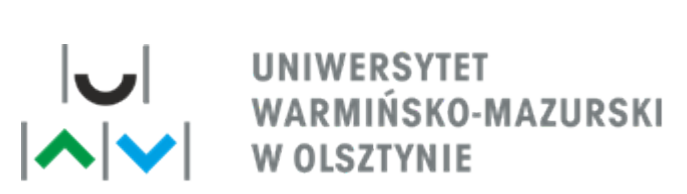

L.dz. W/1663/2023 r. Olsztyn dn. 24.10.2023 r. Nr postępowania: 364/2023/TP/DZP

*Do wiadomości wszystkich uczestników postępowania*

# **PYTANIA I ODPOWIEDZI**

**Dotyczy**: postępowania o udzielenie zamówienia publicznego prowadzonego w trybie podstawowym pt. **Wyposażenie 3 budynków UWM w Olsztynie w systemy bliskiego zasięgu (w przestrzeni otwartej i zamkniętej) typu beacon w ramach projektu "Żagiel możliwościmodel dostępności UWM w Olsztynie"- współfinansowanego ze środków Unii Europejskiej w ramach Europejskiego Funduszu Społecznego z Programu Operacyjnego Wiedza Edukacja Rozwój, nr umowy: POWR.03.05.00-00.A046/19-00**

Nr postępowania: 364/2023/TP/DZP

Zamawiający, Uniwersytet Warmińsko – Mazurski w Olsztynie, działając na podstawie art. 284 ust. 2 ustawy z dnia 11 września 2019 r. Prawo zamówień publicznych (Dz. U. z 2023 r. poz. 1605 ze zm.) przedstawia wyjaśnienia dotyczące postawionych przez wykonawców pytań w ww. postępowaniu:

## **Pytanie nr 1**

Po przeanalizowaniu Opisu Przedmiotu Zamówienia niemniejszego postępowania stwierdzamy, że przedmiot zamówienia został opisany w sposób umożliwiający złożenie oferty tylko jednej firmie. Według naszej najlepszej wiedzy obecnie na rynku polskim istnieje tylko jeden produkt spełniający określone przez Zamawiającego wymagania techniczne. Jest nim Totupoint, którego producentem i wyłącznym dystrybutorem jest PIRS Creative Lab Sp. z o.o.

Opisana sytuacja może nosić znamiona niezachowania zasady uczciwej konkurencji określonej w art. 7 ust. 1 Ustawy Prawo Zamówień Publicznych oraz naruszenia dyspozycji przepisu art. 29 ust. 1 – 3 oraz 7 ust. 1 Ustawy.

Z uwagi na powyższe, wnioskujemy o dopuszczenie do postępowania urządzeń spełniających znamiona znaczników komunikacyjno-informacyjnych, jednocześnie nie zaniżających wartości użytkowych z perspektywy użytkowników.

Prosimy o odpowiedź na pytanie, czy Zamawiający dopuści do postępowania urządzenia o następujących parametrach:

- Moduł bluetooth Low Energy umożliwiający: uruchomienie funkcji dźwiękowych
	- o wysłanie tekstu dla syntezatora
	- o wybór języka
	- o odczytanie informacji diagnostycznych/statystycznych
	- o tymczasową zmianę głośności (na czas jednej sesji z konkretnym użytkownikiem)

**\_\_\_\_\_\_\_\_\_\_\_\_\_\_\_\_\_\_\_\_\_\_\_\_\_\_\_\_\_\_\_\_\_\_\_\_\_\_\_\_\_\_\_\_\_\_\_\_\_\_\_\_\_\_\_\_\_\_\_\_\_\_\_\_\_\_\_\_\_\_\_\_\_\_\_\_\_\_\_\_\_\_\_\_\_\_\_\_\_\_\_\_**

- o programowanie ustawień
- o upgrade oprogramowania firmware

**\_\_\_\_\_\_\_\_\_\_\_\_\_\_ UNIWERSYTET WARMIŃSKO-MAZURSKI W OLSZTYNIE Dział Zamówień Publicznych** ul. Michała Oczapowskiego 2, pok. 305, 10-719 Olsztyn tel. +48 89 524 52 39 fax +48 89 523 32 78 www.uwm.edu.pl/dzp

- Tekst dla syntezatora jest wysyłany z prędkością ok 4500 bajtów na sekundę (iOS 9.3, AndroidN)
- Maksymalna długość tekstu 4840 bajtów
- Maksymalnie siedem programowalnych tekstów dla każdego języka
- Wbudowany iBeacon z możliwością zaprogramowania dowolnego UUID, minor, major<br>• Pakiety advertising są wysyłane z zaprogramowana czestotliwościa od 100 ms do 10 s
- Pakiety advertising są wysyłane z zaprogramowaną częstotliwością od 100 ms do 10 s
- Programowana moc nadawania do -18dBm do +8dBm
- Możliwość zmiany trybu pracy dla różnych użytkowników min.: osoba z dysfunkcją wzroku,

osoba z dysfunkcją słuchu, osoba z niepełnosprawnością ruchową

## **Funkcje dźwiękowe:**

- Odtwarzanie zaprogramowanego krótkiego (kilka sekund) sygnału dźwiękowego
- Odtwarzanie zaprogramowanego komunikatu głosowego w wybranym języku
- Odtwarzanie w dowolnej kombinacji: sam sygnał, sam komunikat lub komunikat z dźwiękiem
- Maksymalna długość nagrania około 350 sekund, po 50 sekund na każdy język
- Maksymalna głośność odpowiada ciśnieniu akustycznemu ok. 67 dB w odległości 15 metrów.
- Głośność jest programowana (sześć poziomów)
- Samoczynne dostosowanie głośności do zmierzonego hałasu otoczenia (funkcja programowalna)

# **Wybór języka**

• Maksymalnie siedem języków z czego jeden jest traktowany jako rezerwowy (podstawowy) czyli wybierany wówczas, gdy nie można znaleźć na liście języka odpowiadającego językowi urządzenia mobilnego

• Lista języków dostępnych jest programowana, identyfikatory takie jak w ISO639 lub podobne

# **Programowanie ustawień (konfigurowanie), dźwięków i tekstów**

• Zmiana konfiguracji wymaga zmiany poziomu uprawnień z podstawowego (użytkownik) na wyższy (admin lub producent) poprzez sparowanie bluetooth (Just Works) i podanie hasła

- Uprawnienia admina pozwalają na zaprogramowanie:
	- o komunikatów tekstowych
	- o danych audio komunikatów słownych i sygnału dźwiękowego (format niestandardowy w postaci zbliżonej do VAW, do programowania posłuży specjalna aplikacja dla Androida lub windowsowy program dla laptopa wyposażonego w modem bluetooth LE)
	- o kodów dla każdego z siedmiu języków (np. w/g ISO639)
- Uprawnienia producenta dodatkowo pozwalają na zaprogramowanie ustawień:
- o nazwa znacznika (maks. 16 bajtów)
- o trzynaście bajtów w danych pakietów advertising i scan response (m.in. określają typ znacznika)
- o poziom głośności i włączanie/wyłączanie funkcji dostosowania do hałasu otoczenia moc nadawania
- o częstotliwość nadawania pakietów advertising
- o limit odtworzeń (od 1 do 255 lub bez limitu) na pół godziny dla jednego adresu MAC UUID, major i minor dla iBeacona

## **Inne parametry:**

• Zasilanie z wbudowanej baterii litowej, przewidywany minimalny czas pracy na baterii 20 miesięcy (odstęp pakietów advertising = 768ms, 10-sekundowe komunikaty odtwarzane 10 razy dziennie z maksymalną głośnością)

• Alternatywnie (zamiast zasilania bateryjnego) możliwość zasilania z sieci 230V - zasilacz wbudowany do wnętrza znacznika

• Upgrade firmware bezprzewodowo (dostępny dla uprawnień producenta, za pośrednictwem specjalnej aplikacji)

• Obudowa znacznika z tworzywa ASA, wymiary 100x100x40 mm, stopień ochrony IP65 (w przypadku zasilania sieciowego stopień ochrony prawdopodobnie IP44 - zależy od sposobu wprowadzenia kabla)

- Zakres temperatur pracy -10 do 60 stopni C
- Informacje diagnostyczne dostępne zdalnie:
	- o kalkulowany poziom baterii
- o informacje o awariach, ilość restartów
- o ilość odtworzeń z podziałem na języki

Beacon współpracuje z bezpłatną aplikacją.

## **Aplikacja – specyfikacja**:

System składa się z elementów:

- Strona internetowa
- Aplikacja mobilna na systemy iOS i Android
- Panel administracyjny do zarządzania beaconami
- Moduł komunikacji z beaconami

Strona internetowa:

• Umożliwia przeglądanie bazy danych obiektów użyteczności publicznej dostosowanych do potrzeb osób z niepełnosprawnościami oraz dodawanie nowych obiektów do tej bazy.

• Jest zgodna z wytycznymi WCAG 2.1.

• Przeszukiwanie bazy obiektów możliwe jest po słowach kluczowych, a także według typu obiektu lub rodzaju dostosowań.

• Dla każdego obiektu udostępnia jego opis, adres, rodzaje dostosowań zainstalowanych w obiekcie, lokalizację obiektu na mapie, zdjęcia, a także listę beaconów i tagów NFC dostępnych w obiekcie.

• Beacony i tagi NFC mają osobne podstrony, na których można zapoznać się z tekstem powiązanym z urządzeniem. Dla beaconów z głośnikiem można dodatkowo odtworzyć dźwięk zaprogramowany w urządzeniu.

• Użytkownicy mogą dodawać do bazy nowe obiekty. Po akceptacji obiektu przez administratora systemu obiekty te będą widoczne na stronie i w aplikacji mobilnej.

# **Aplikacja mobilna**

- Dostępna dla systemów iOS i Android.
- Jest zgodna z wytycznymi WCAG 2.1.

• Umożliwia przeglądanie bazy danych obiektów użyteczności publicznej dostosowanych do potrzeb osób z niepełnosprawnością.

• Aktualna wersja bazy pobierana jest z serwera przy każdym uruchomieniu aplikacji, jednak aplikacja może też pracować w trybie offline.

• Obiekty można sortować (w tym także według odległości od użytkownika) i filtrować oraz przeszukiwać według słów kluczowych.

• Dla każdego obiektu dostępny jest jego opis, adres, typ, lista dostosowań i zdjęcia. Użytkownik może uruchomić nawigację do obiektu za pomocą Map Google.

• Aplikacja wyszukuje beacony i tagi NFC. Znalezione beacony lub tagi wyświetlane są na liście. Dla każdego beacona lub tagu wyświetlana jest jego nazwa, krótki opis oraz przyciski umożliwiające przejście do powiązanego obiektu w bazie lub do ustawień.

• Możliwe jest ustawienie sposobu informowania o znalezionym beaconie/tagu oraz odległości wykrywania beaconów. Dla beaconów z głośnikiem można dodatkowo ustawić głośność dźwięku oraz sposób jego aktywowania po wejściu w zasięg beacona. Parametry te można ustawiać dla wszystkich urządzeń lub dla każdego osobno.

• Po wykryciu beacona z głośnikiem użytkownik może uruchomić odtwarzanie dźwięku zaprogramowanego w beaconie, a także wyświetlić dodatkowe informacje tekstowe zaprogramowane w beaconie.

• Za pomocą aplikacji możliwe jest programowanie beaconów z głośnikiem i tagów NFC (funkcja dostępna po zalogowaniu na konto klienta).

• Możliwość zmiany trybu pracy dla różnych użytkowników min.: osoba z dysfunkcją wzroku, osoba z dysfunkcją słuchu, osoba z niepełnosprawnością ruchową

## **Panel administracyjny**

- dostępny dla klientów po zalogowaniu.
- Jest zgodny z wytycznymi WCAG 2.1.
- Umożliwia zarządzanie przypisanymi do klienta beaconami i tagami NFC.
- Dla każdego beacona/tagu pozwala na ustawienie jego nazwy i krótkiego opisu.

• Dla beaconów umożliwia ustawienie minimalnej siły sygnału koniecznej do wykrycia beacona (co pozwala zmniejszyć odległość, z jakiej beacon jest wykrywany).

• Dla beaconów z głośnikiem pozwala dodatkowo na ustawienie czynności wykonywanej po wejściu w zasięg beacona, głośności odtwarzanego dźwięku, mocy nadawania, dodatkowych informacji tekstowych, a także na załadowanie dźwięków (WAV lub MP3), które zostaną zaprogramowane w urządzeniu

## **Moduł komunikacji z beaconami**

# **Odpowiedź:**

Zamawiający informuje, że nie dokonuje oceny ofert ze zgodnością z OPZ przed upływem terminu na składanie ofert w przedmiotowym postępowaniu. Tym samym nie możemy odpowiedzieć na pytanie, czy dopuścimy w postępowaniu urządzenie o parametrach określonych w ww. pytaniu. Jednocześnie Zamawiający informuje, że zmianie uległa treść opisu przedmiotu zamówienia, stanowiącego Załącznik nr 1 do SWZ.

Z poważaniem

*K A N C L E R Z mgr inż. Bogusław Stec* /podpisano elektronicznie/

*Sporządziła: Paulina Gałązka*